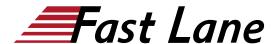

## IBM MQ V8 Application Development (with Linux Labs) (WM508G)

ID WM508G Preis CHF 2'800.- (exkl. MwSt.) Dauer 3 Tage

#### **Zielgruppe**

This course is designed for application developers and architects who are responsible for the development and design of IBM MQ applications.

#### Voraussetzungen

- Successful completion of Technical Introduction to IBM MQ (WM103G), or comparable experience with IBM MQ
- Experience in business application design
- Experience in C language development

#### Kursziele

This course focuses on procedural application development for IBM MQ. It covers basic concepts applicable to most IBM MQ versions, new IBM MQ V8 capabilities, and V8.0.0.4 capabilities such as capped message expiry, redistributable clients, and URL support for client channel definition tables.

The course begins by describing IBM MQ, explaining the impact of design and development choices in the IBM MQ environment. It then describes IBM MQ application programming concepts, and provides programming topics and exercises to develop the skills necessary to implement various application requirements. These topics include methods of putting and getting messages, identifying code that creates queue manager affinities, and working with transactions. The course then provides lectures and hands-on experience with IBM MQ clients, and use of the publish/subscribe messaging style. Finally, the course describes the IBM MQ Light interface, introduces Advanced Message Queuing Protocol (AMQP), and explains how to set up an AMQP channel and how to interface with IBM MQ Light.

For information about other related courses, see the IBM Training website:

http://www.ibm.com/training

#### Kursinhalt

This course focuses on procedural application development for IBM MQ. It covers basic concepts applicable to most IBM MQ versions, new IBM MQ V8 capabilities, and V8.0.0.4 capabilities such as capped message expiry, redistributable clients, and URL support for client channel definition tables.

The course begins by describing IBM MQ, explaining the impact of design and development choices in the IBM MQ environment. It then describes IBM MQ application programming concepts, and provides programming topics and exercises to develop the skills necessary to implement various application requirements. These topics include methods of putting and getting messages, identifying code that creates queue manager affinities, and working with transactions. The course then provides lectures and hands-on experience with IBM MQ clients, and use of the publish/subscribe messaging style. Finally, the course describes the IBM MQ Light interface, introduces Advanced Message Queuing Protocol (AMQP), and explains how to set up an AMQP channel and how to interface with IBM MQ Light.

For information about other related courses, see the IBM Training website:

http://www.ibm.com/training

## IBM MQ V8 Application Development (with Linux Labs) (WM508G)

# **Weltweite Trainingscenter**

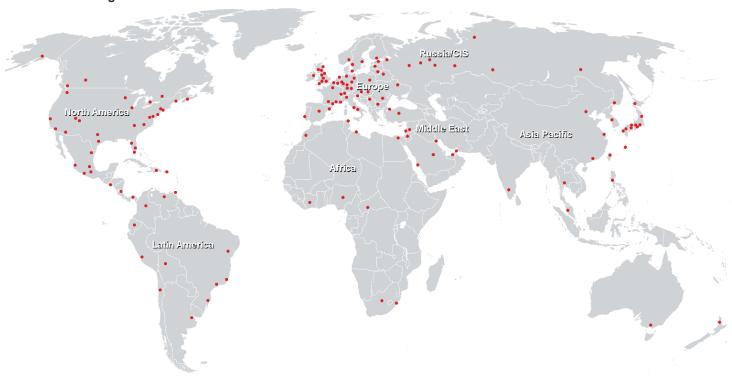

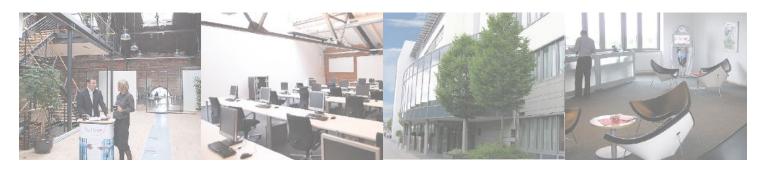

### Fast Lane Institute for Knowledge Transfer (Switzerland) AG

Husacherstrasse 3 CH-8304 Wallisellen Tel. +41 44 832 50 80

info@flane.ch, https://www.flane.ch